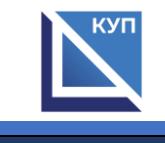

## **Сведения об оборудованных учебных кабинетах и объектах для проведения практических занятий, с указанием средств обучения и воспитания**

**для специальности 46.02.01 Документационное обеспечение управления и архивоведение**

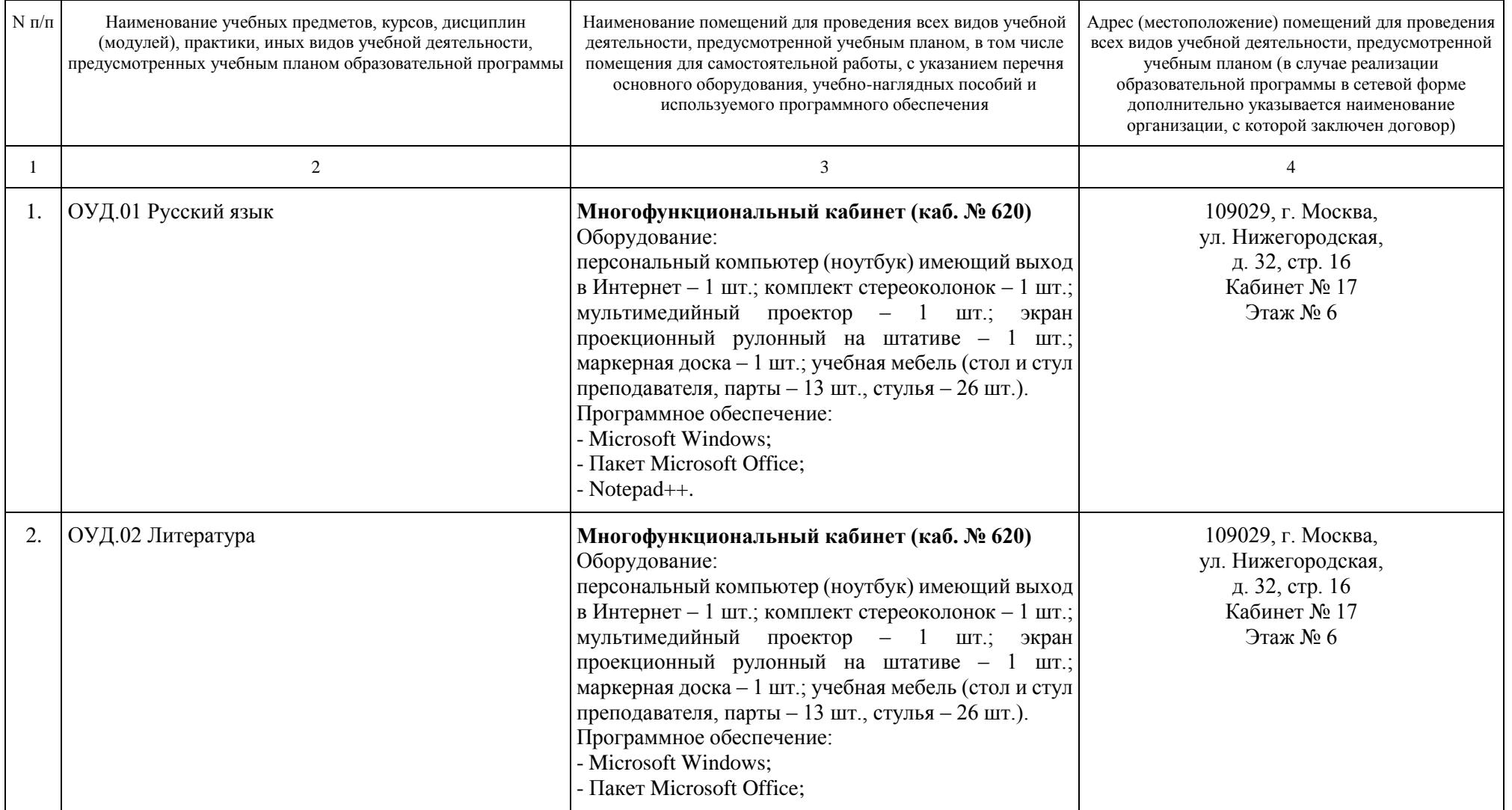

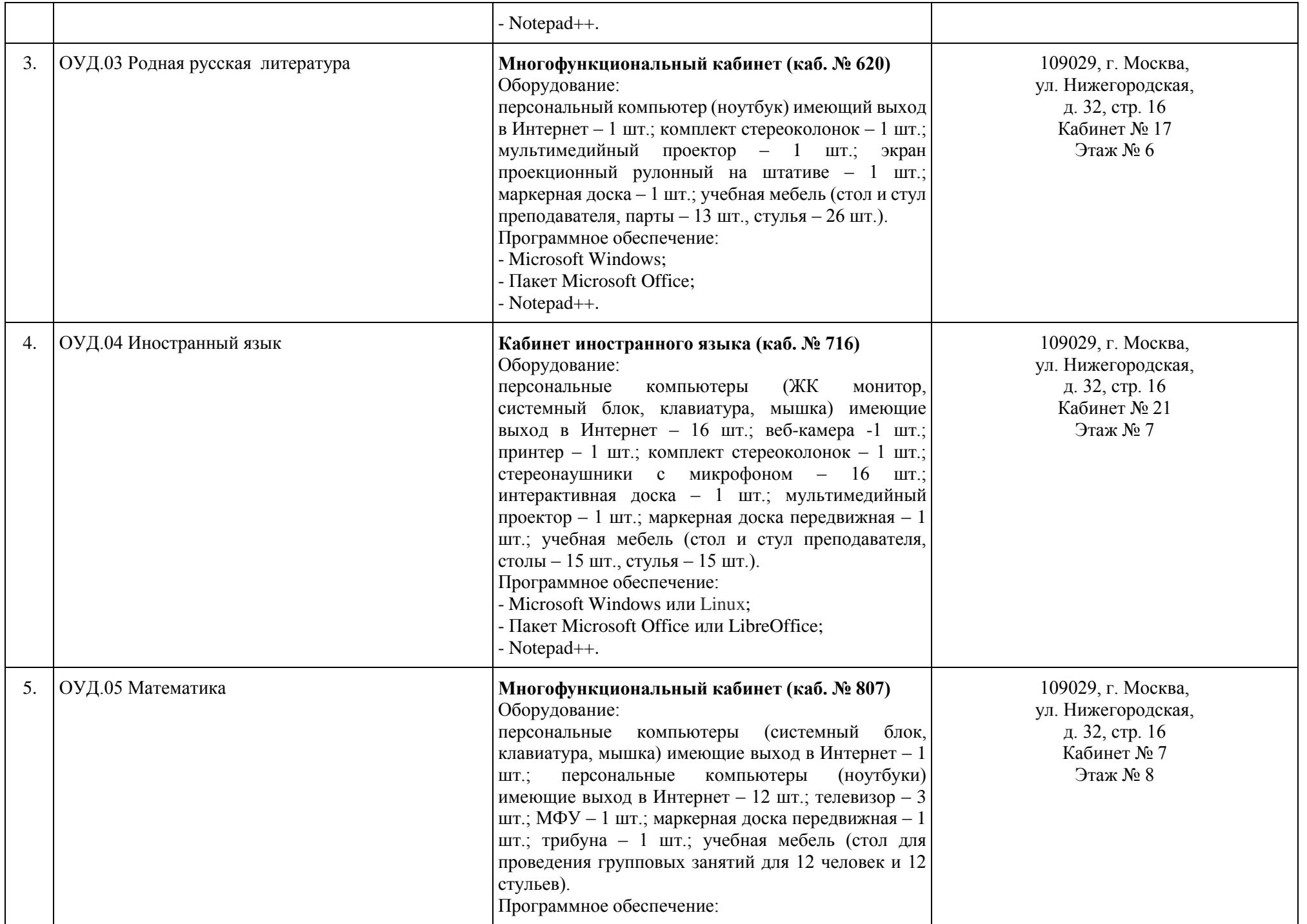

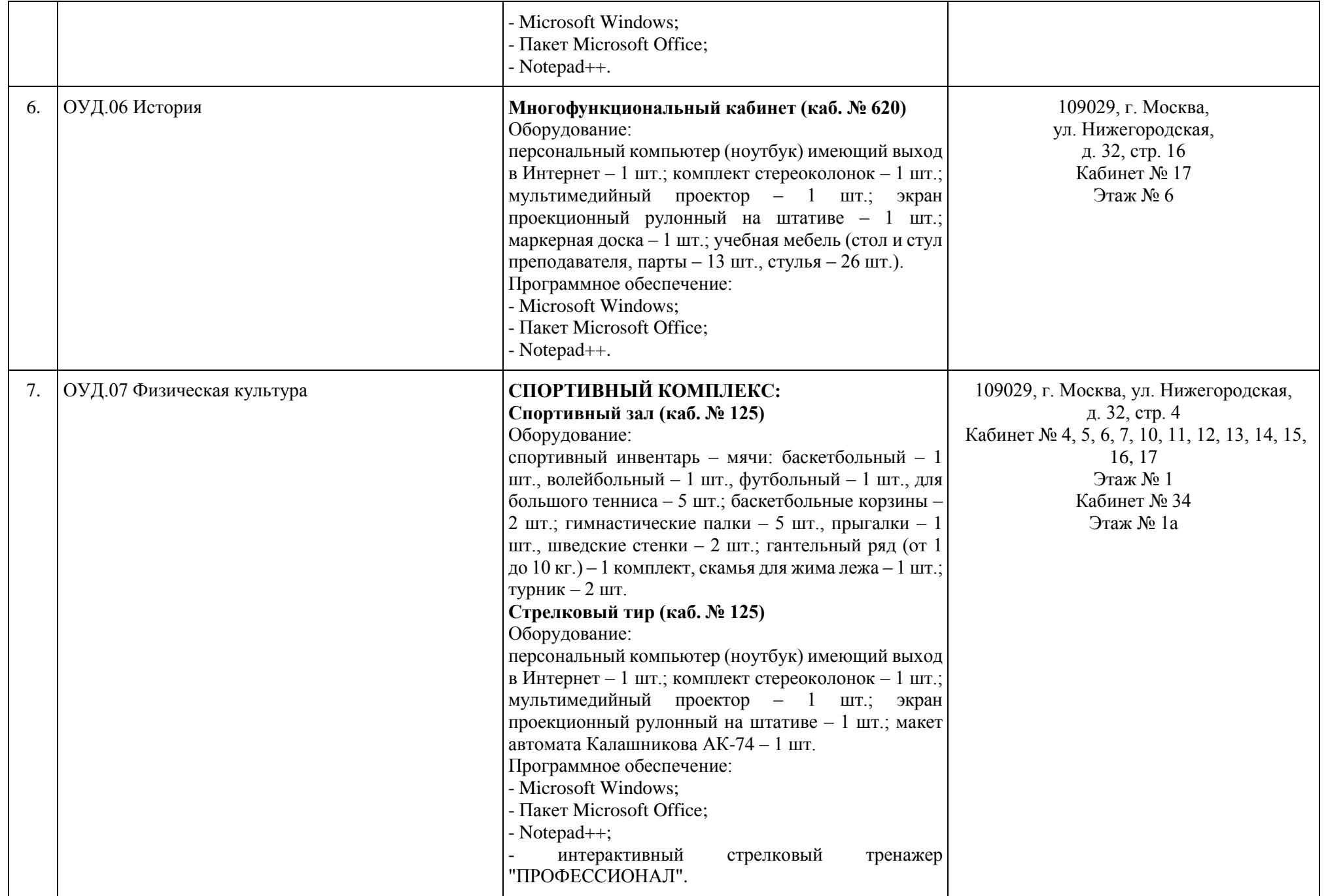

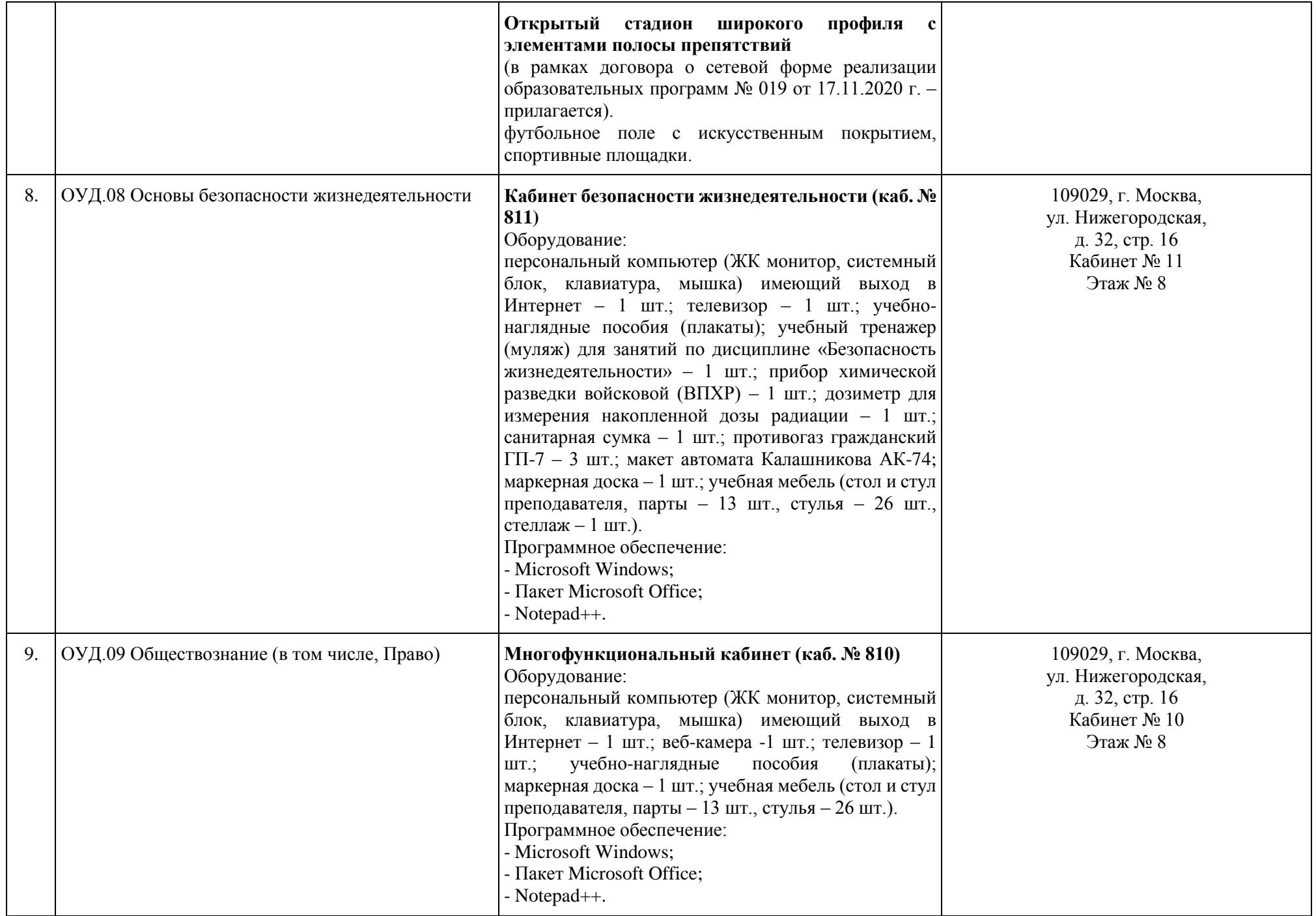

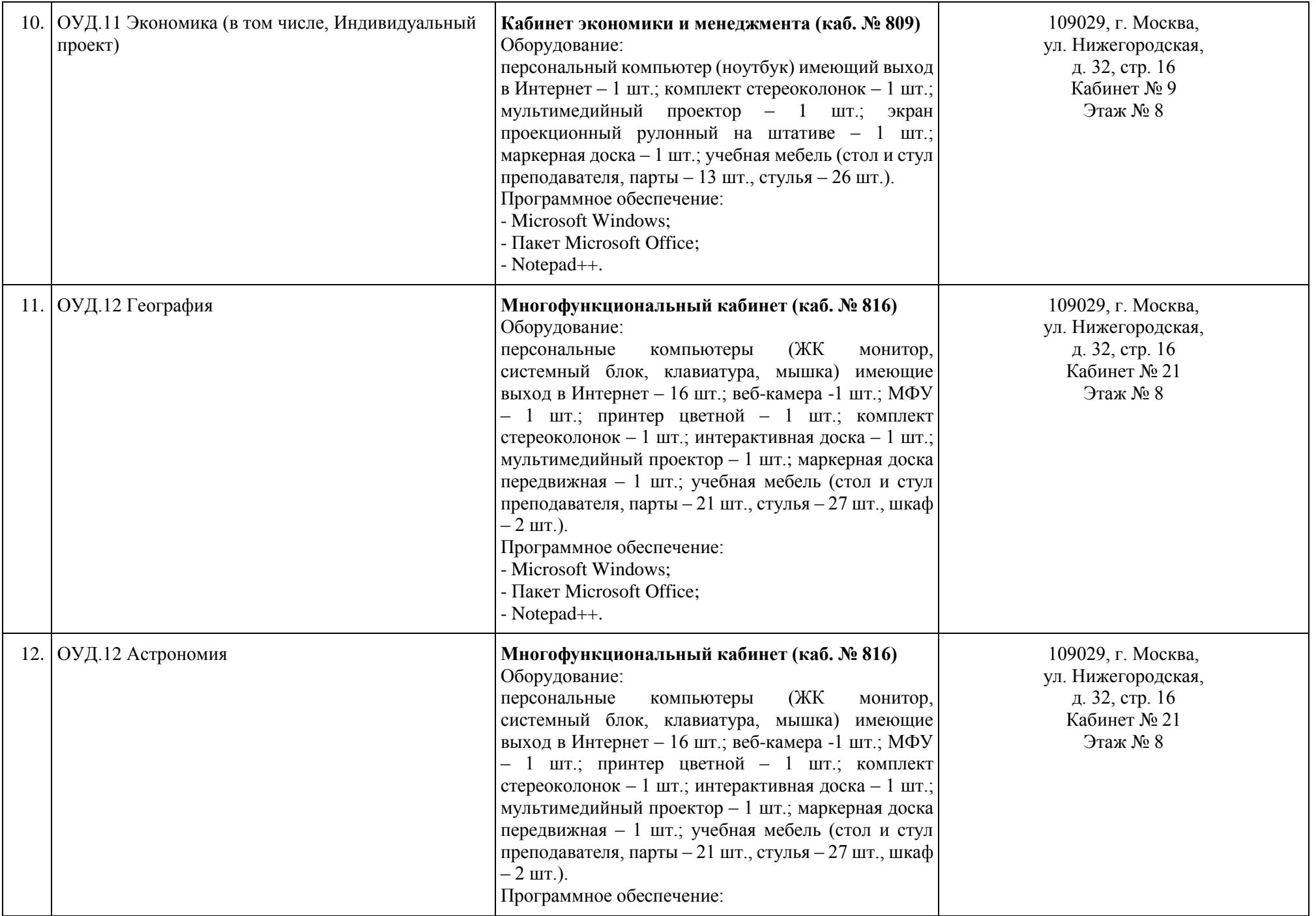

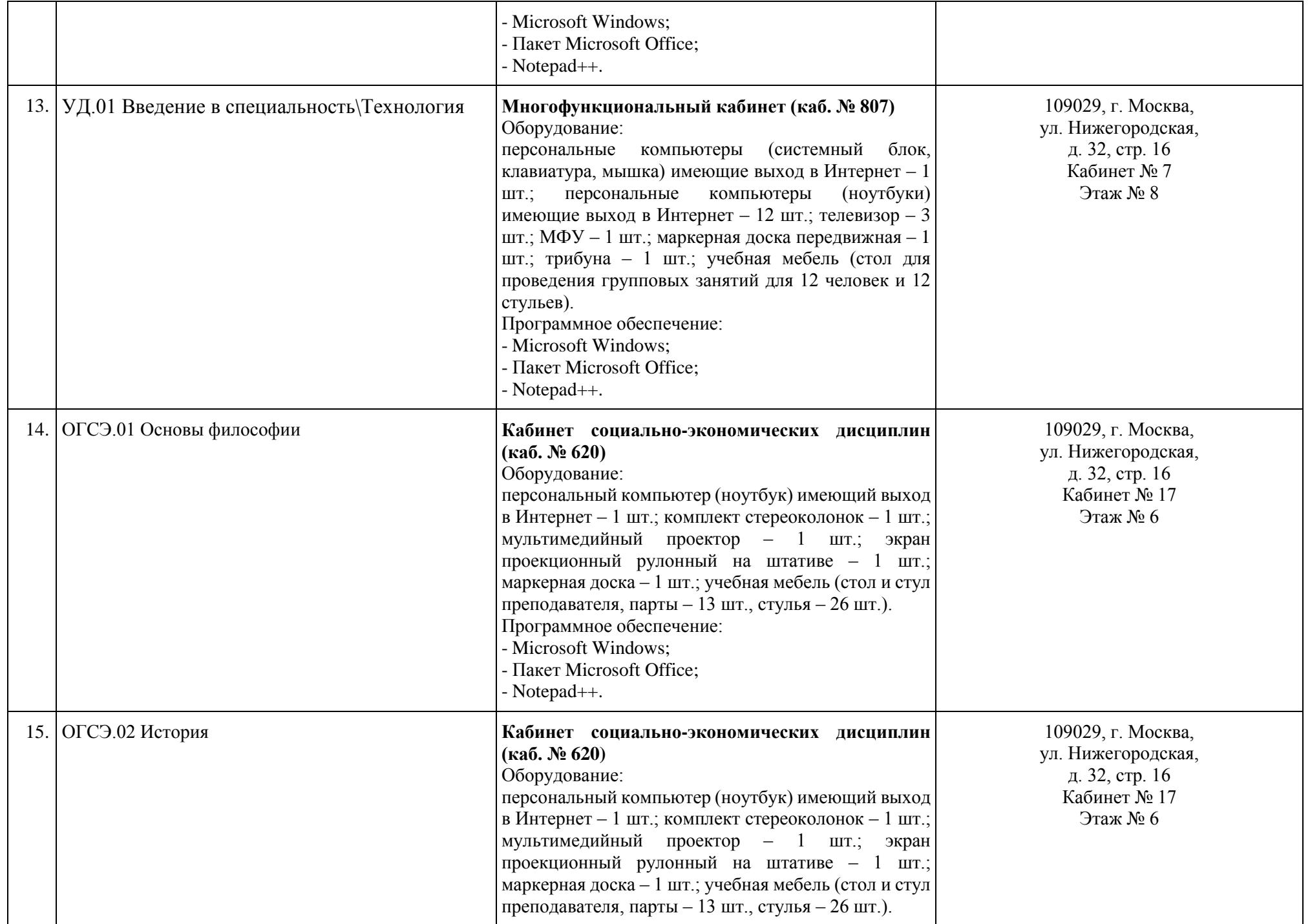

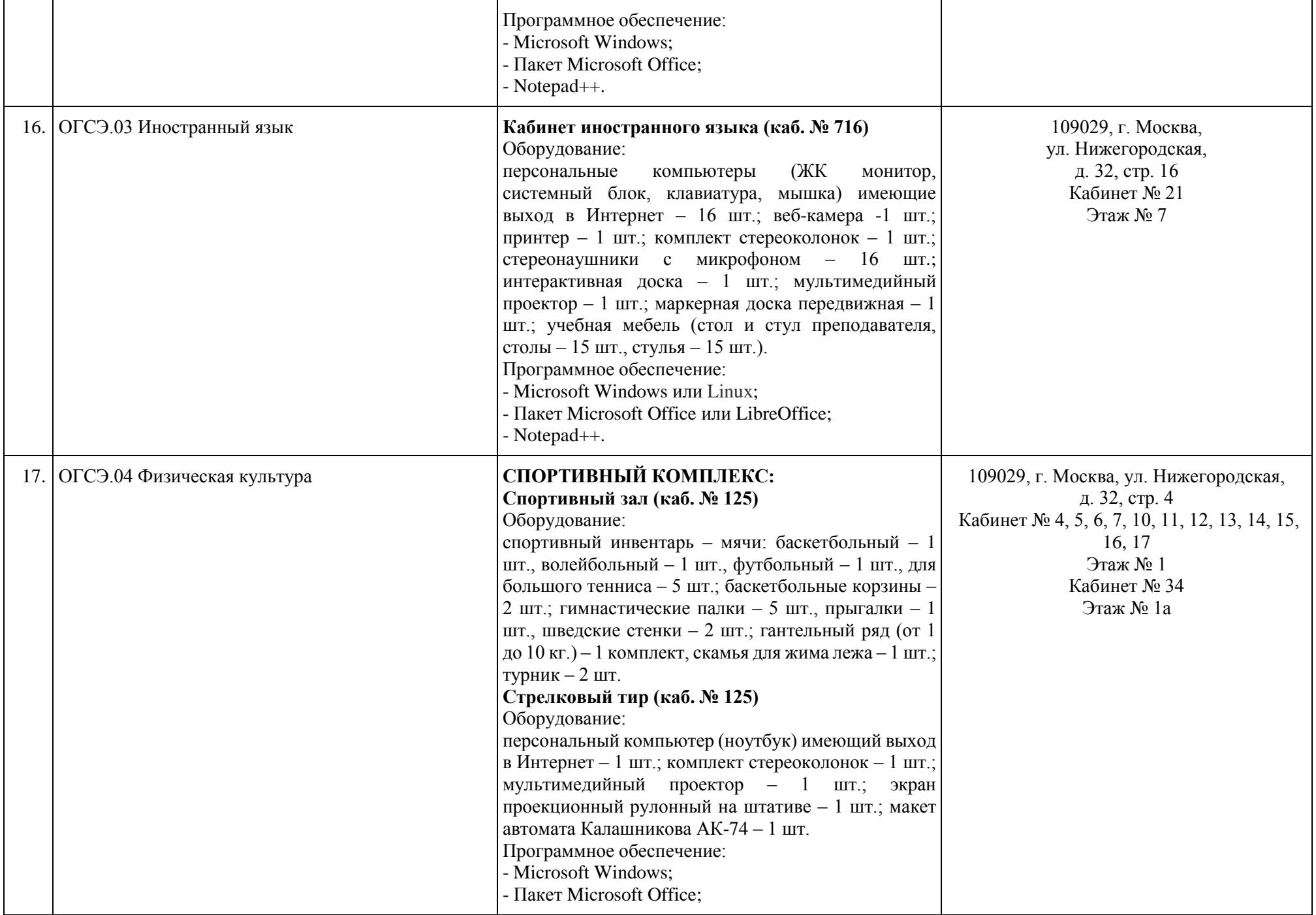

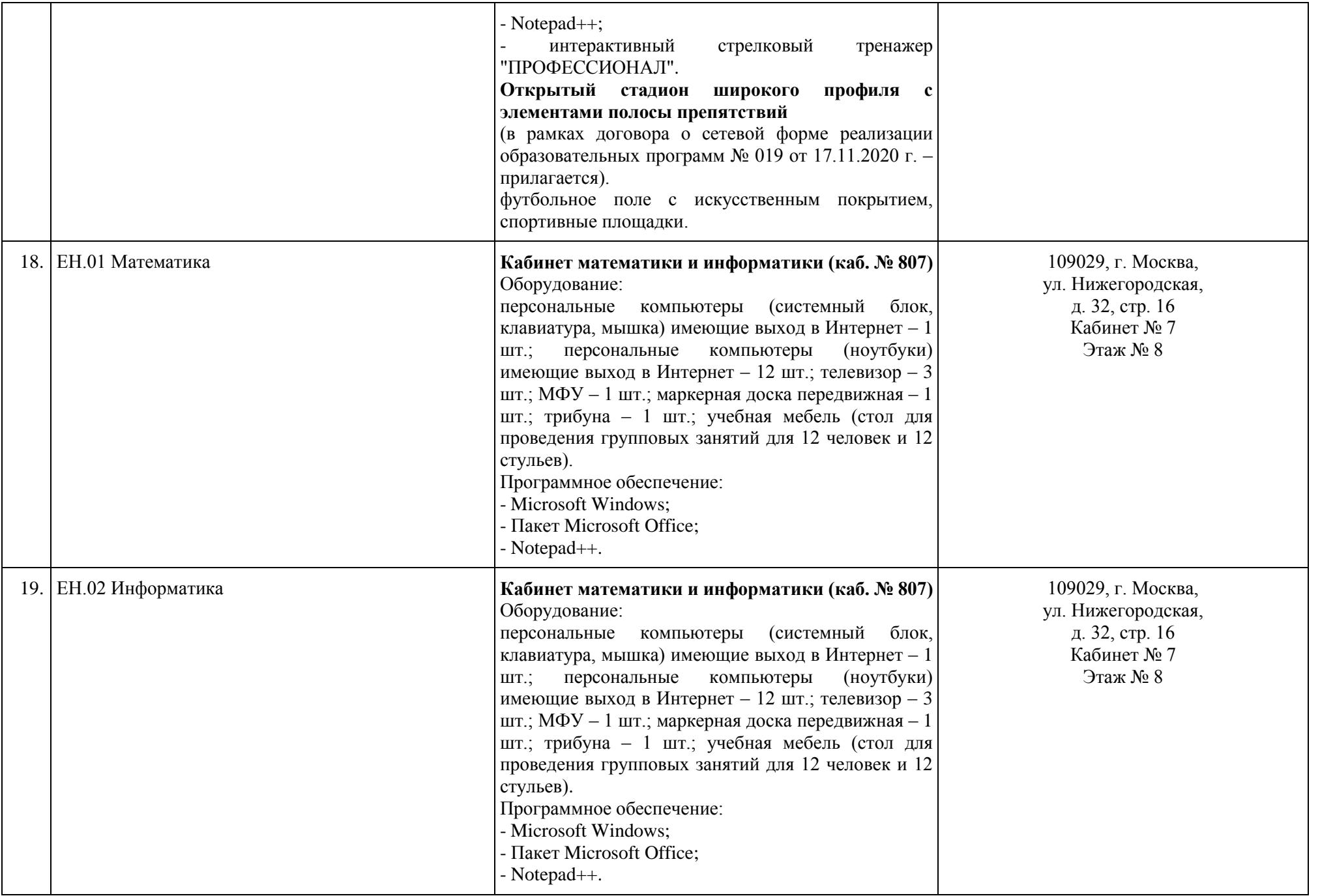

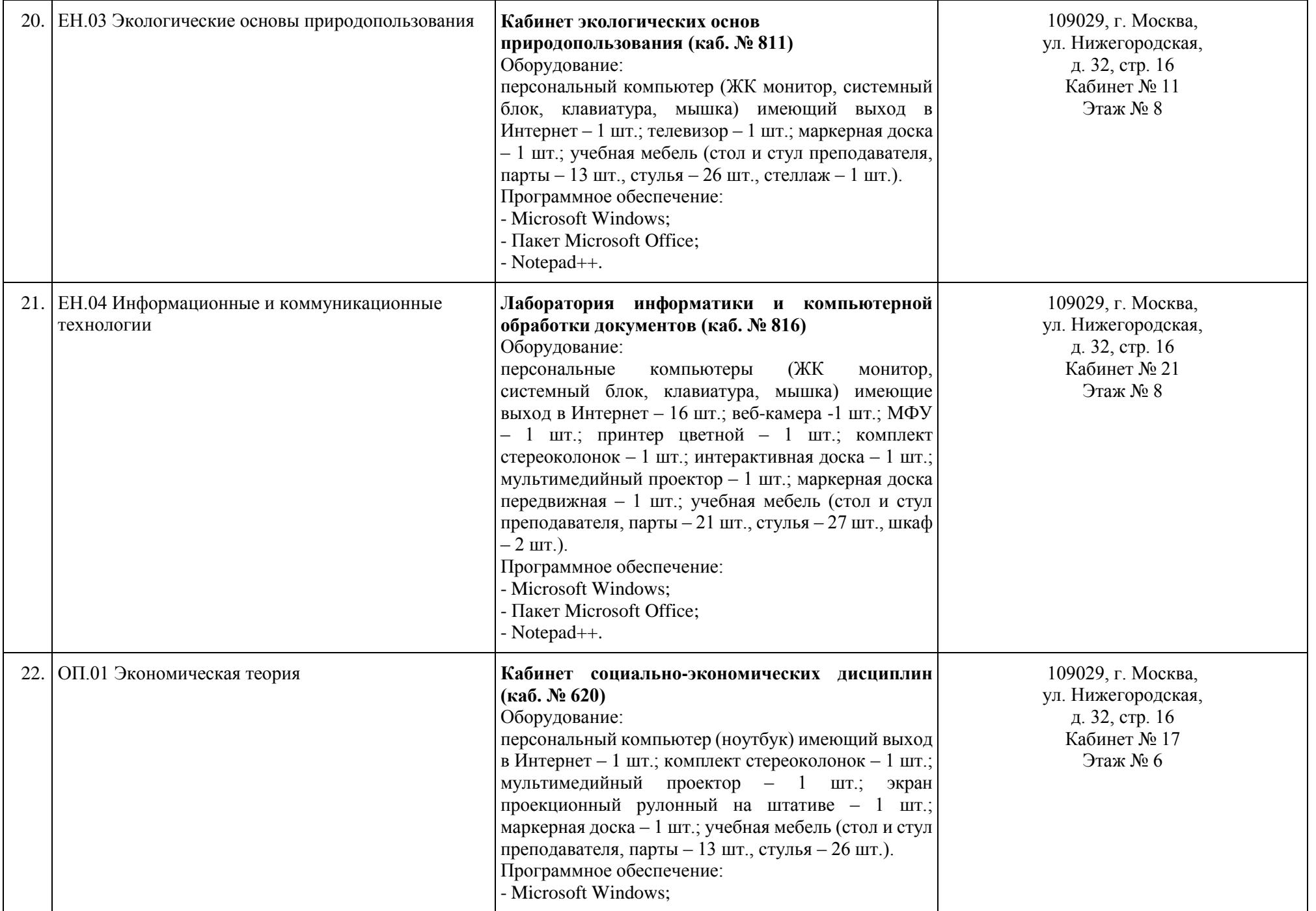

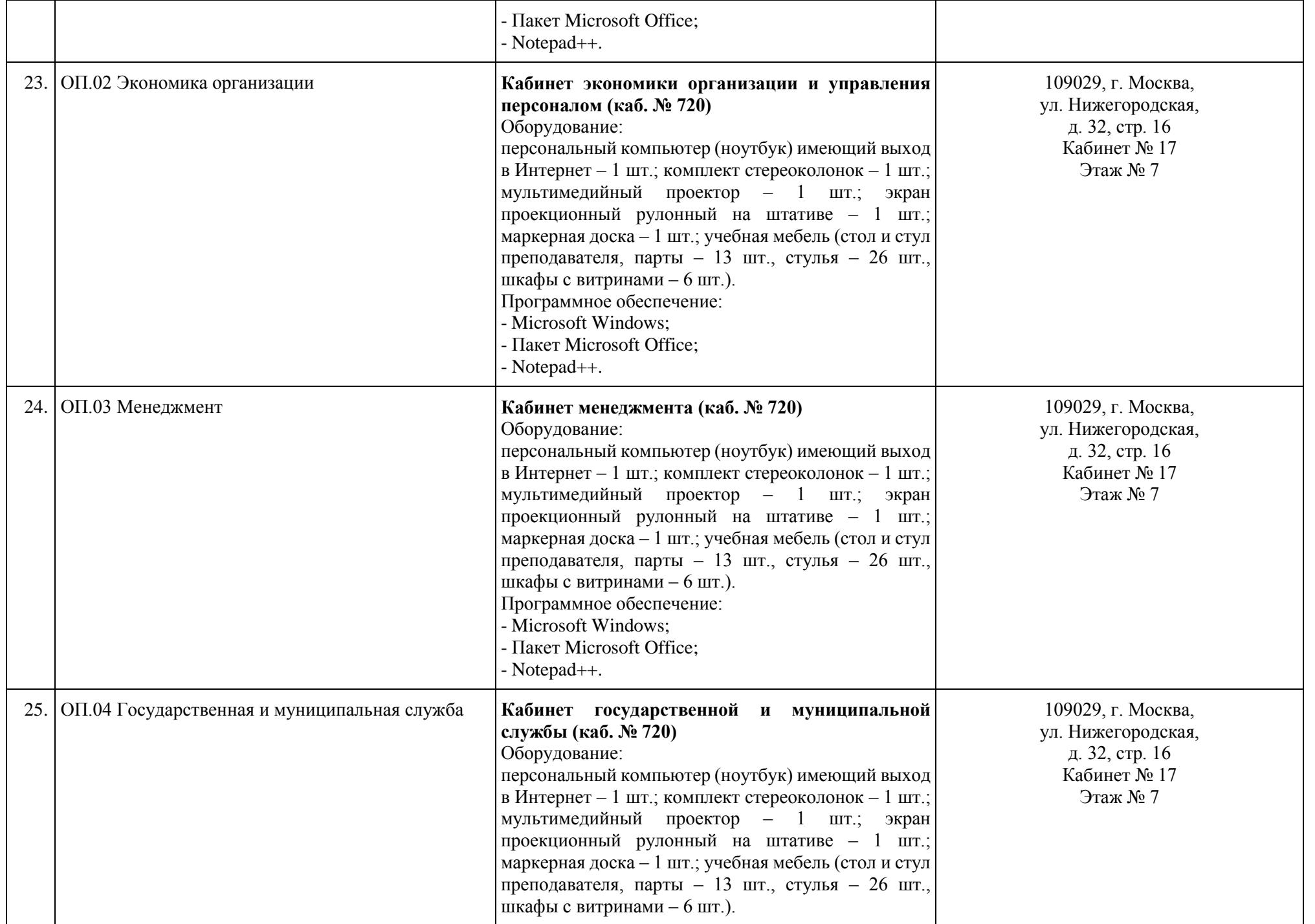

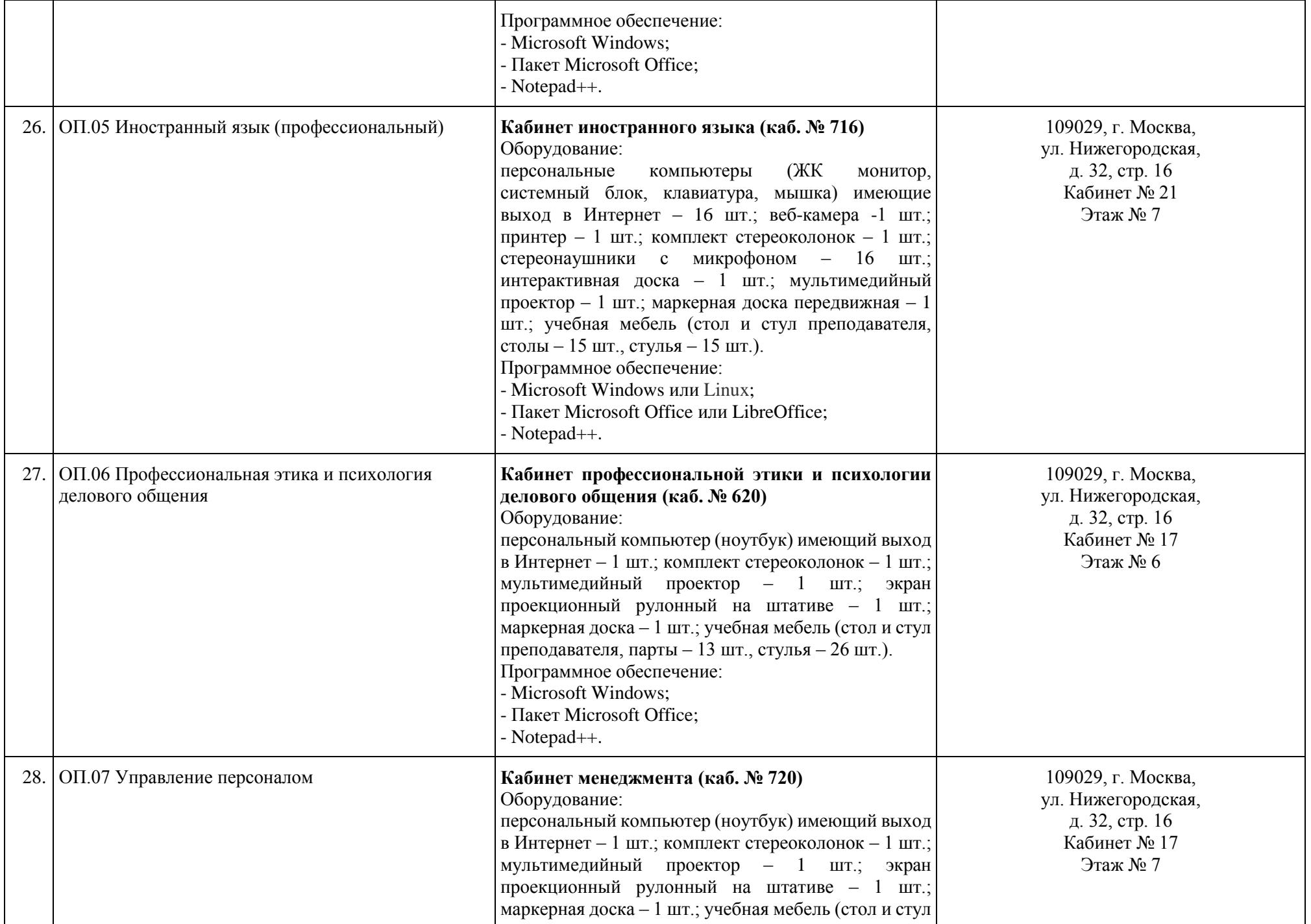

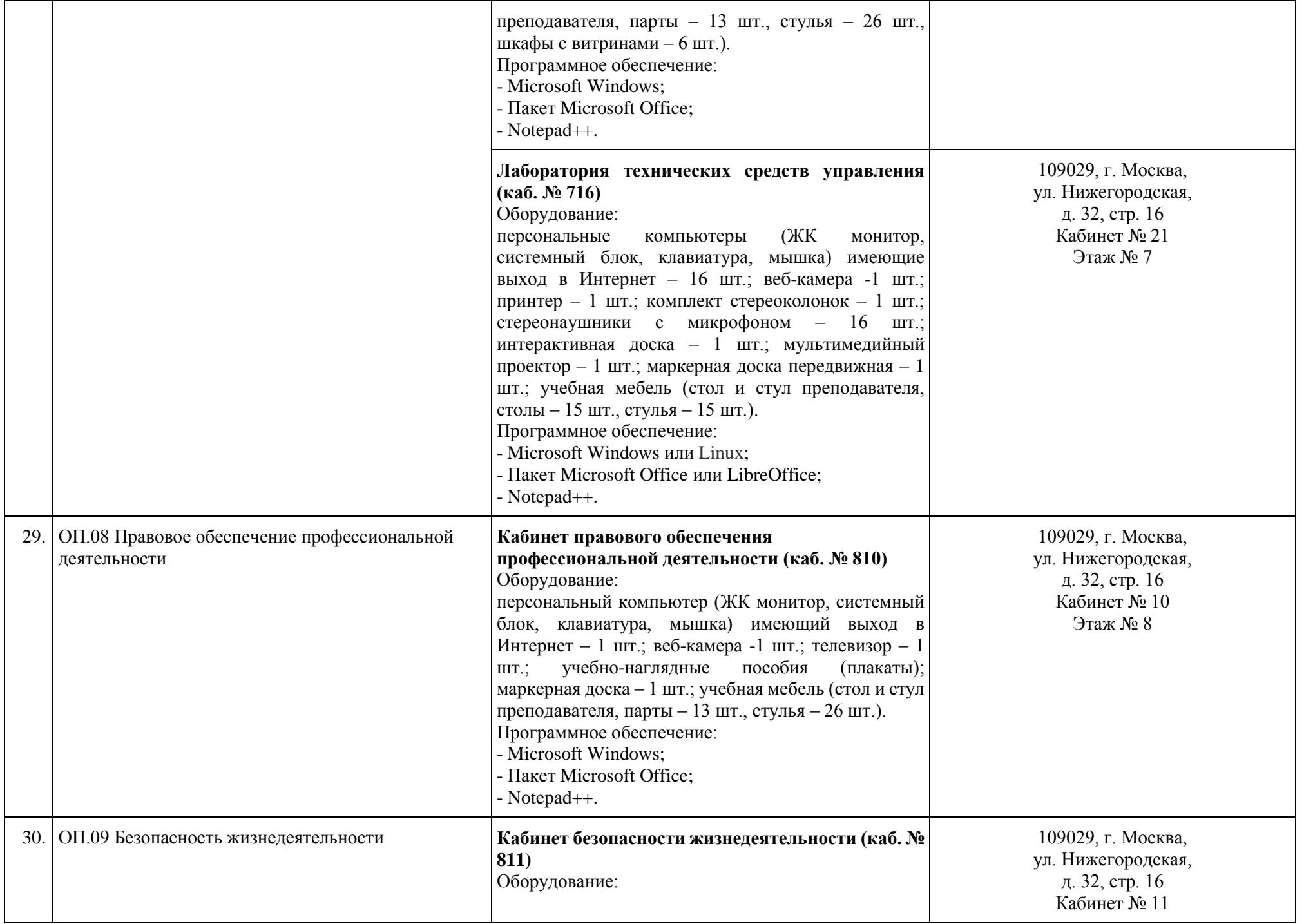

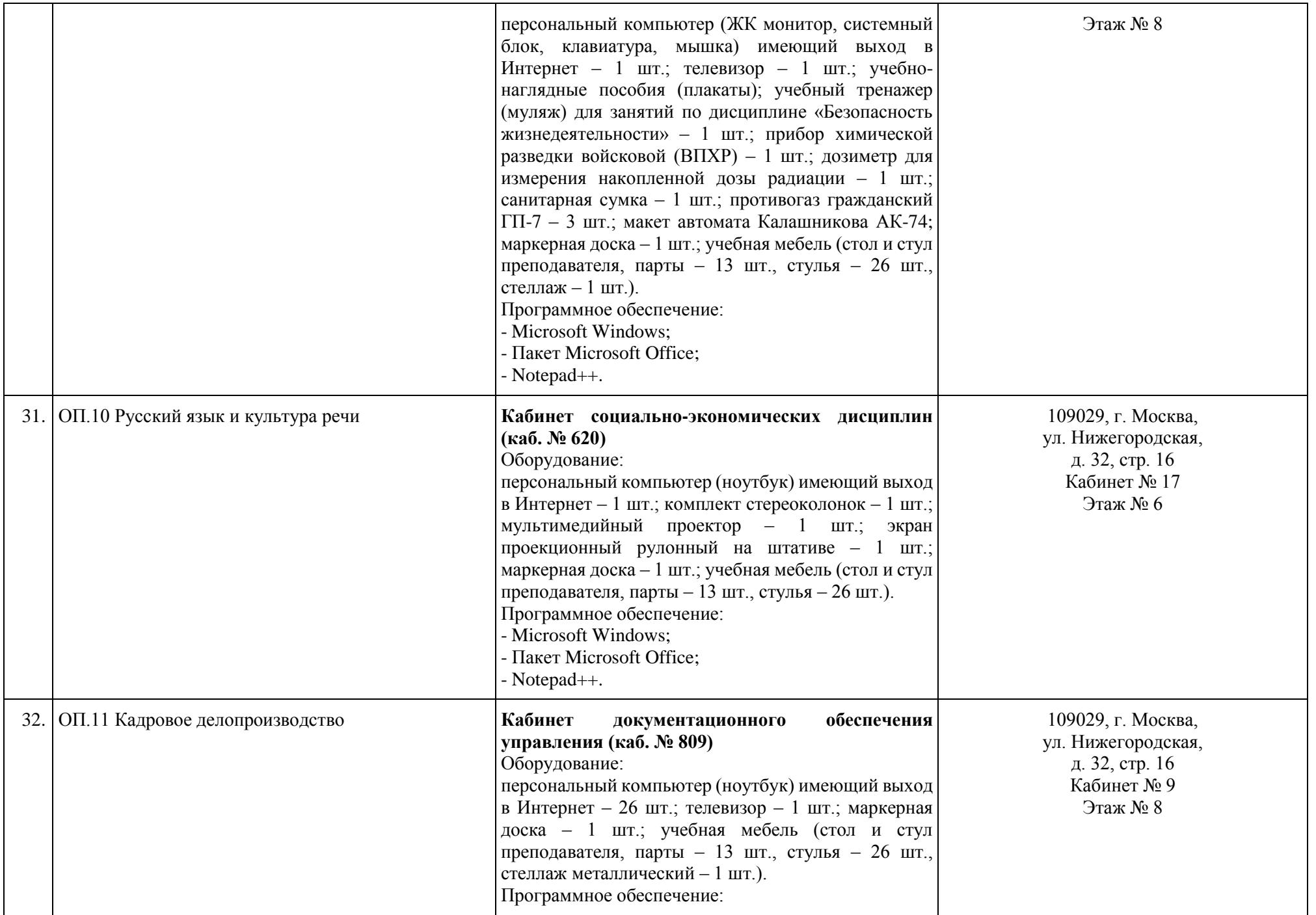

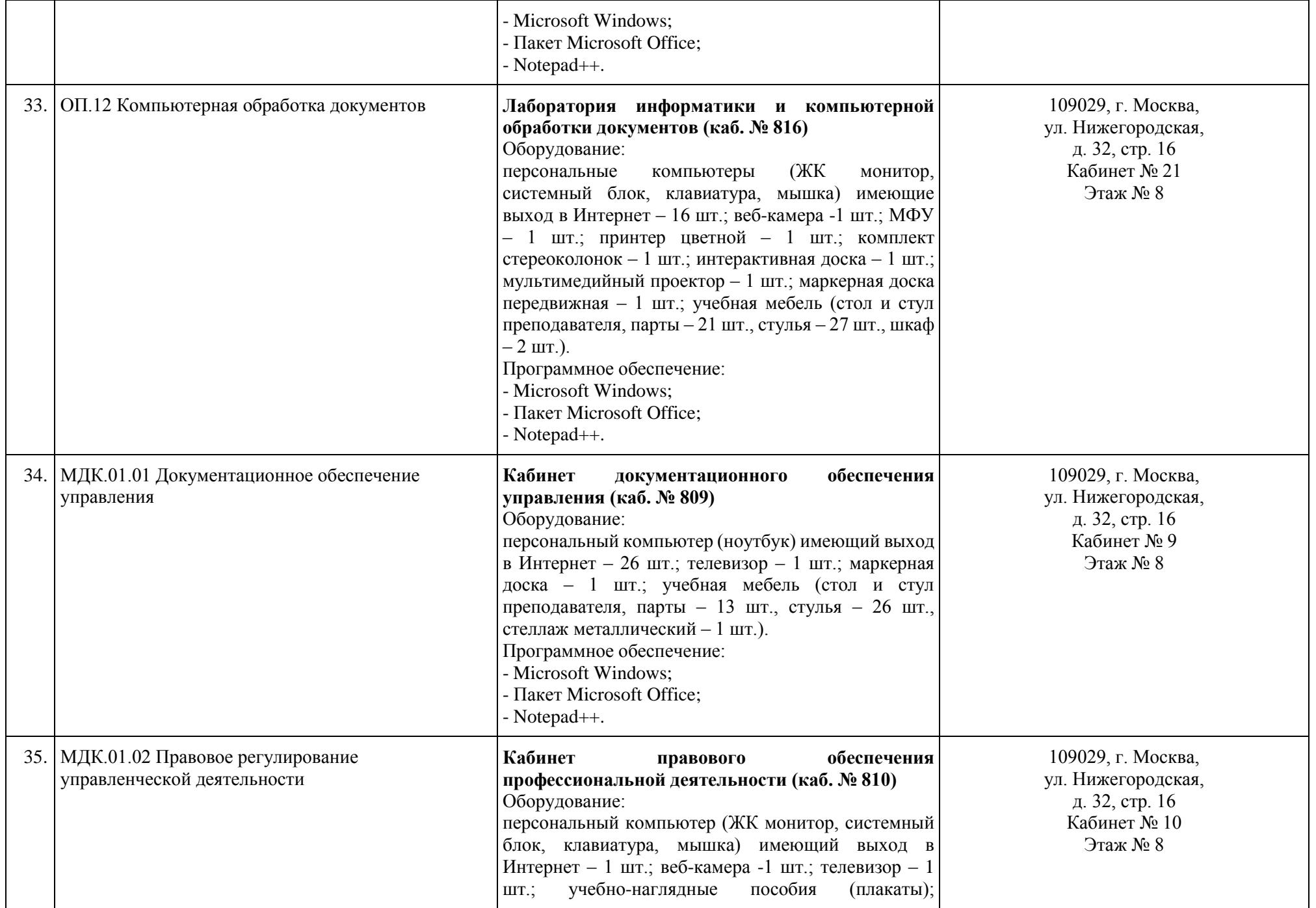

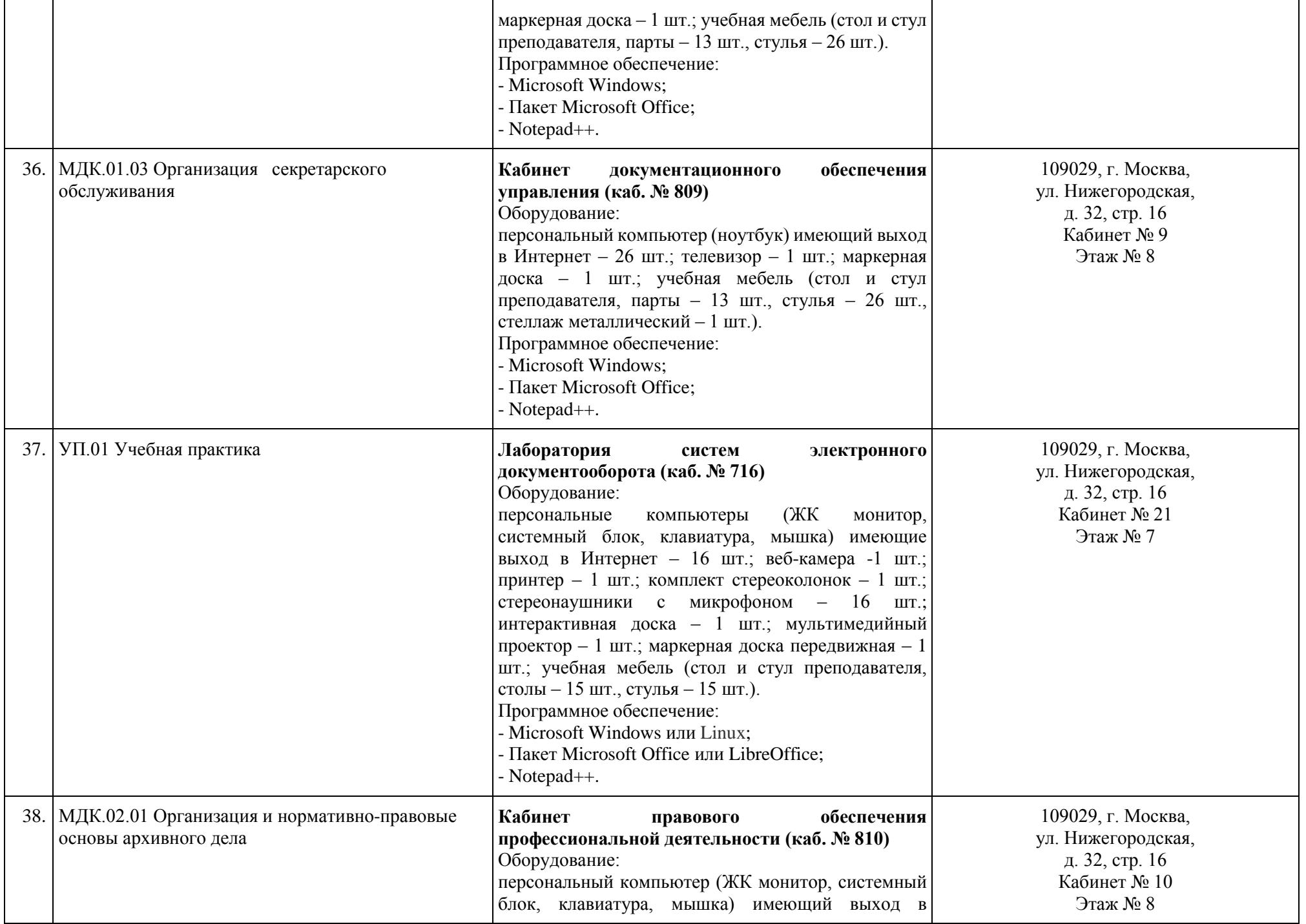

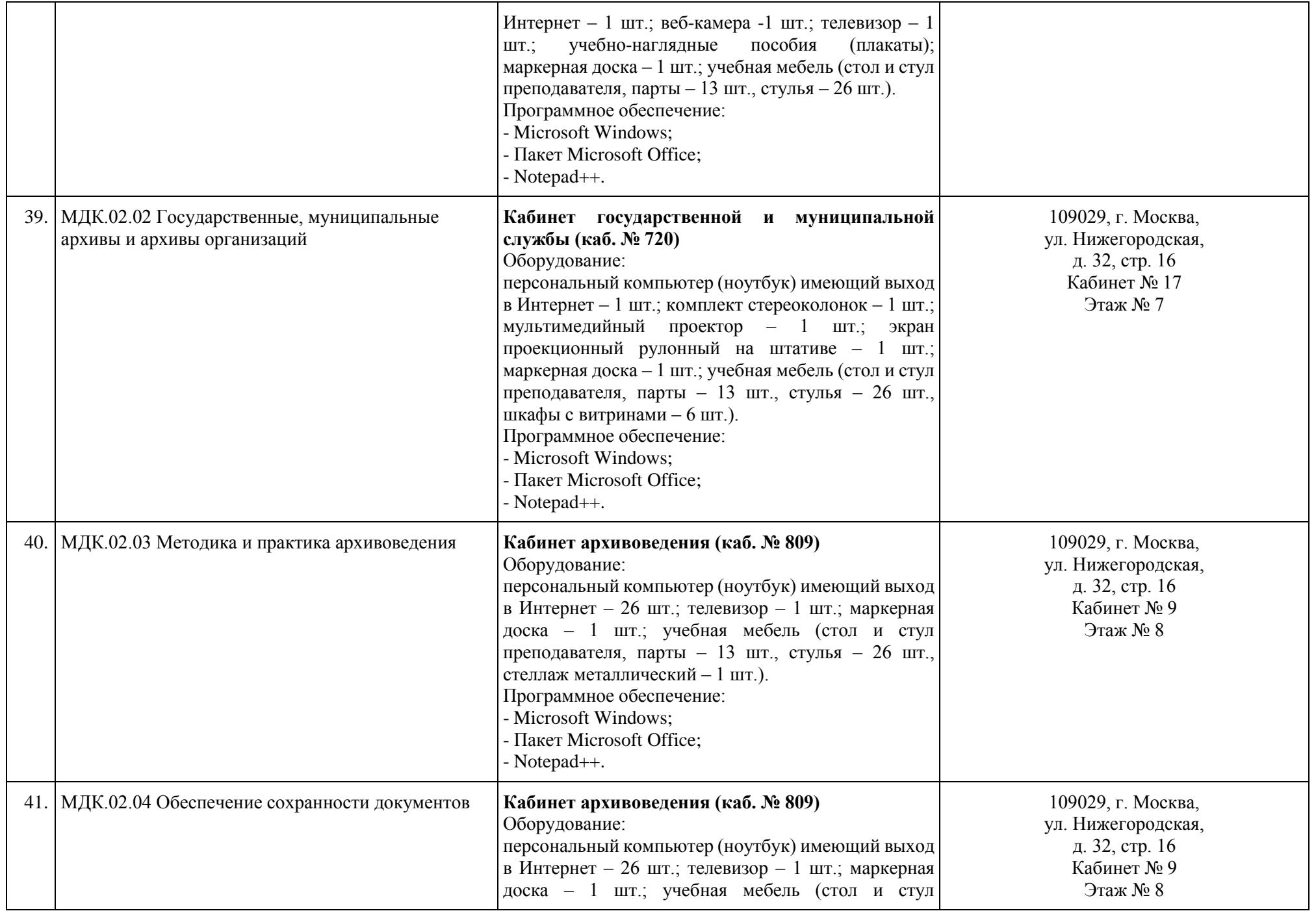

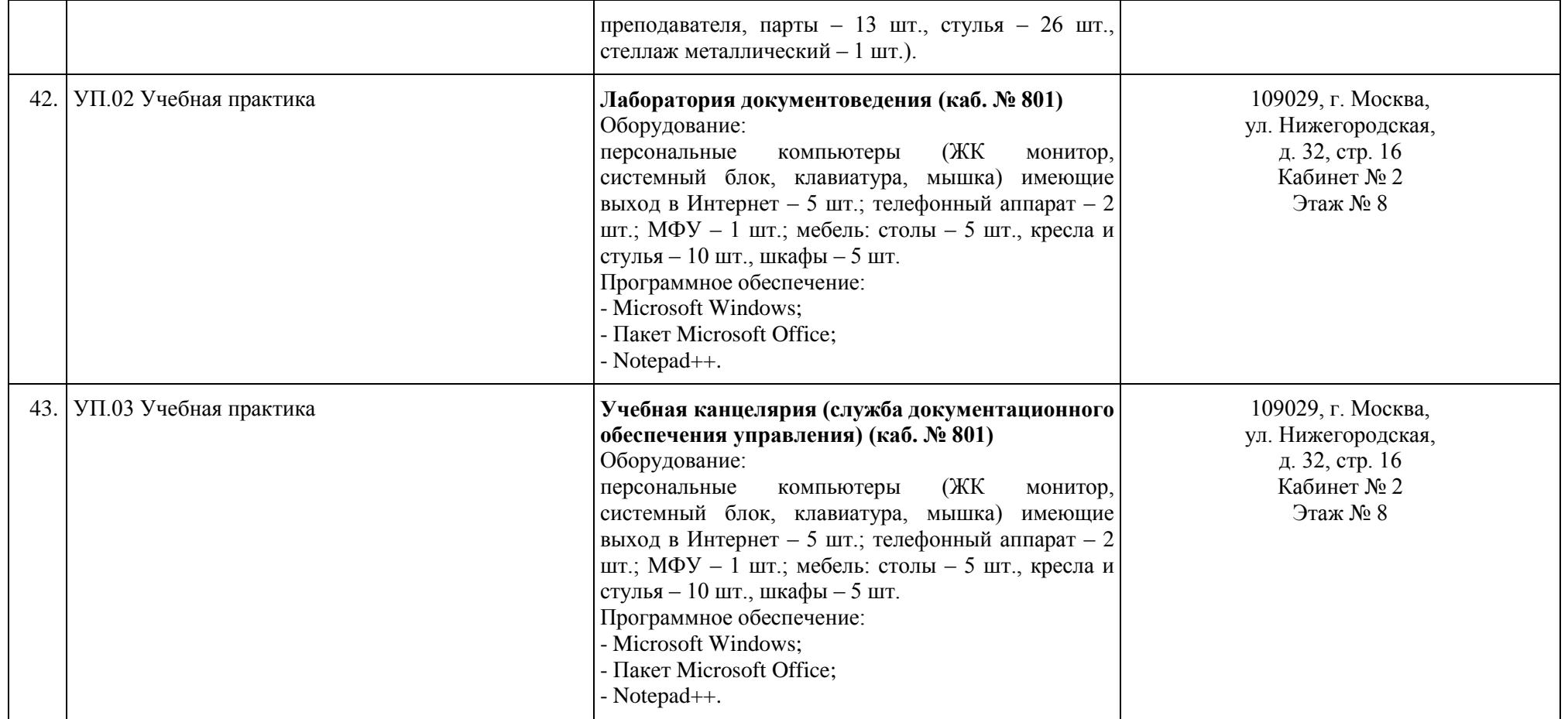

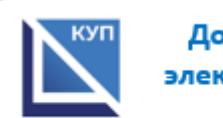

Документ подписан электронной подписью

Сертификат: 01D70ABAF73B43500000000D29530002 Владелец: Батрак Андрей Анатольевич **Директор А.А. Батрак**